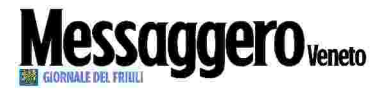

Quotidiano

Pagina 24

1

13-09-2016

Foglio

Data

## Inizia la scuola ma mancano i professori

L'allarme dei sindacati: una cattedra su cinque non ha un titolare e sarà assegnata a un supplente

## di Michela Zanutto

Primo giorno di scuola con incognita per 145 mila 346 alunni del Friuli Venezia Giulia. Perché le operazioni di nomina degli insegnanti sono ancora in fase di svolgimento e secondo i sindacati il 20 per cento delle cattedre non ha ancora un titolare e andrà in supplenza fino all'arrivo dell'avente diritto.

Sabato sera all'Ufficio scolastico regionale di Trieste le nomine in ruolo si sono protratte fino all'una di notte, come ha evidenziato la sindacalista della Gilda, Arianna Zanello. C'è fretta di portare a casa il risultato perché per legge l'Usr potrà continuare a occuparsi della materia soltanto fino a giovedì, dopodiché l'intera questione passa in mano alle scuole polo. La Buona scuola, la legge 107, prevede che metà delle assun-

zioni avvenga da concorso e pi fisiologici amministrativi l'altra parte dalle Gae, le graduatorie a esaurimento. Ma questa seconda parte «manca del tutto - assicura Mauro Grisi, segretario cittadino dello Snals -. Gli aventi diritto devono essere convocati, pubblicate le graduatorie definitive che ancora non ci sono, per passare poi alla chiamata diretta. Finito questo, siccome andremo oltre il 15 settembre, le scuole polo procederanno alle supplenze annuali. Saranno perciò stretti contratti fino all'avente diritto, con evidenti problemi all'organizzazione delle lezioni in clas-

Un ritardo accumulato perché il Ministero ha autorizzato le immissioni in ruolo dopo il 15 agosto, mentre gli anni scorsi in luglio i contingenti erano già chiari. C'è poi la questione degli uffici in carenza di personale, costretti a compilare centinaia di carte rispettando temche evitano di incorrere nell'errore. «Come tutti gli anni ci sono grossi problemi, ma questa volta è persino peggio - tuona Donato Lamorte, segretario regionale della Cisl -. Per i docenti di sostegno in caso di personale non specializzato si procederà con la nomina di insegnanti senza nessuna preparazione per assistere allievi con bisogno speciali. Da anni chiediamo di disporre percorsi per la specializzazione sul sostegno, ma nulla. La legge 107 non ha risolto le difficoltà che si è trovata davanti, doveva essere la panacea per tutti i problemi, invece ha fallito. Le problematiche ci sono, c'erano e continuano a esserci». Sugli scudi anche la Uil scuola, ma è Natalino Giacomini, segretario della Flc Cgil, a puntare il dito contro «un forte peggioramento della fase di avvio. La scuola inizia e non abbiamo ancora coperto tutte le immissioni in ruolo.

passaggio che avveniva prima degli Ata. La ricaduta sulla didattica è inevitabile. La Buona scuola ha paradossalmente rallentato tutte le operazioni». L'assessore regionale all'Istruzione. Loredana Panariti, nell'augurare buon inizio d'anno ai ragazzi, sottolinea che «permangono alcune preoccupazioni specialmente per quanto riguarda la mancanza di dirigenti e la carenza del personale Ata, sui quali la nostra Regione ha sollecitato il Ministero a intervenire. Tuttavia, l'impegno dell'amministrazione regionale a fianco della scuola non solo rimane immutato, ma si accresce in risorse e opportunità». Il coordinatore dell'Usr del Fvg, Pietro Biasiol, ha optato per un augurio bilingue (italiano e sloveno) agli studenti, fatto «con grato riconoscimento per quanti si impegnano ogni giorno per il bene educativo delle giovani generazioni».

**CRIPRODUZIONE RISERVATA** 

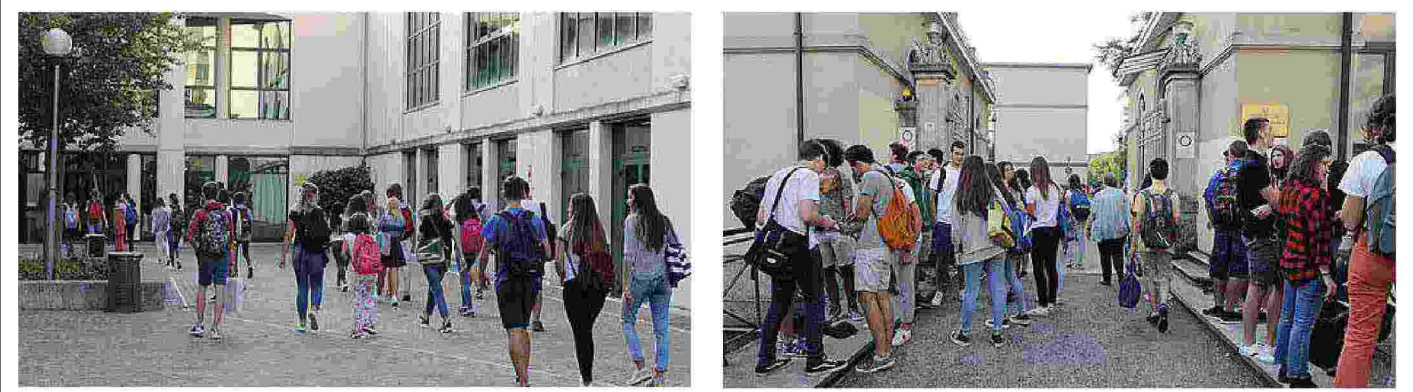

Primo giorno di scuola per migliaia di studenti udinesi che ieri sono tornati in aula per l'inizio del nuovo anno scolastico

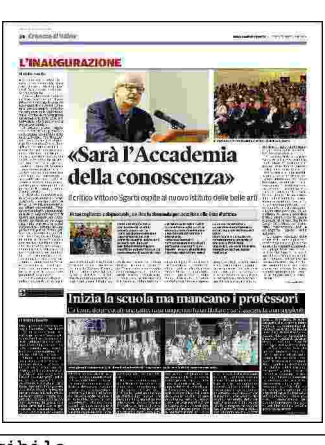